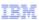

# IBM Rational ClearCase V8.0

# CCRC WAN Server Installation Information

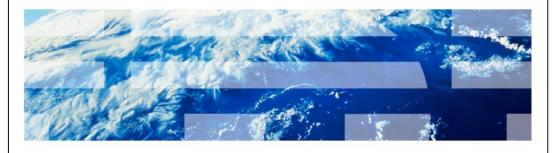

© 2011 IBM Corporation

This presentation provides initial information for the CCRC WAN Server installation process of the IBM Rational<sup>®</sup> ClearCase<sup>®</sup> 8.0 release.

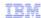

## Agenda

- Installation basics
- Installation changes in Rational ClearCase V8.0
- Prerequisites
- IBM WebSphere® Application Server and IBM HTTP Server preparation
- Additional Information

2 CCRC WAN Server Installation Informatio

© 2011 IBM Corporation

This presentation covers installation basics, installation changes in Rational ClearCase V8.0, prerequisites for installation, and a preparation overview for IBM WebSphere Application Server and IBM HTTP Server.

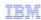

#### Installation basics

- Rational ClearCase uses IBM Installation Manager technology
- Supports graphical and silent installation
  - Can be invoked from launchpad or from Installation Manager using repository
    - · Installing from Launchpad
    - · Install using repository from Installation Manager
  - >Silent installation uses a response file as input
    - Installing silently

3 CCRC WAN Server Installation Information

© 2011 IBM Corporation

Rational ClearCase uses the Eclipse-based IBM Installation Manager technology to manage the installation operations.

Installation Manager supports graphical installations. You can install both Installation Manager and Rational ClearCase using the Launchpad. If you already have a supported version of Installation Manager installed, you can add the Rational ClearCase installation files as a repository.

You can also install Rational ClearCase silently. You can use Installation Manager to record a response file used as input for silent installation operation.

The links included in this slide have more information on each of these Installation Manager topics.

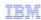

### Installation changes in Rational ClearCase V8.0

- Web application deployment changes
  - > Separated WebSphere Application Server and IBM HTTP Server
  - Deploy CCRC WAN server onto existing WebSphere Application Server
- Rollback from V8.0 to V7.1 is not allowed
  - > You cannot use the Installation Manager "Rollback" feature
  - > You must uninstall 8.0 to downgrade

4 CCRC WAN Server Installation Information

© 2011 IBM Corporation

Starting in version 8.0, Rational ClearCase no longer includes WebSphere Application Server and IBM HTTP Server in its installation package. These servers must be installed and configured separately. The new installation process provides the capability to install the ClearCase Remote Client (CCRC) WAN server application onto a new or existing WebSphere Application Server profile.

If you upgrade Rational ClearCase from the 7.1 release to the 8.0 release, you cannot use the Installation Manager rollback feature. To return to Rational ClearCase 7.1, you must uninstall version 8.0 and then install version 7.1 separately.

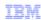

### **Prerequisites**

- You require administrator or root privileges to install
- On Linux® and UNIX®, set umask variable to 0022 if you require access for non-root users
- Install IBM Installation Manager version 1.4.4
- Existing deployments of WebSphere Application Server and IBM HTTP Server
  - Upgrade both servers recommended Fix Packs

5 CCRC WAN Server Installation Information

© 2011 IBM Corporation

In order to install or upgrade Rational ClearCase on Microsoft® Windows®, you must be an administrator or a member of an administrative group. On Linux and UNIX platforms, you must have root privileges. You can set the "umask" variable to value 0022 if you require someone without root privilege to carry out the installation.

If you do not have Installation Manager installed, you must install version 1.4.4. If you do have Installation Manager installed, you must upgrade to version 1.4.4 if you are not already on that version.

If you are planning to install the CCRC WAN server feature, you must have WebSphere Application Server and IBM HTTP Server installed. Upgrade each server to the required Fix Packs before installing or upgrading to Rational ClearCase V8.0.

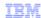

### WebSphere and IBM HTTP Server preparation

- Install WebSphere Application Server V7.0 and IBM HTTP Server V7.0
  - > Install web Server plug-ins as part of IBM HTTP Server installation
- Install the Update Installer for WebSphere and IBM HTTP Server
- Update WebSphere and IBM HTTP Server to required Fix Pack (Example: 7.0.0.15)
  - Also update Web Server plug-ins to same required Fix Pack
- See the Information Center topic <u>WebSphere Application Server and IBM HTTP Server</u> installation overview for more information

6 CCRC WAN Server Installation Information

© 2011 IBM Corporation

This is an overview of a first-time installation for Rational CCRC WAN server for V8.0. You must install the base versions of both WebSphere Application Server V7.0 and IBM HTTP Server V7.0. The installation of IBM HTTP Server must include the web Server plug-ins feature.

You then install and use the WebSphere Update Installer to update WebSphere Application Server, IBM HTTP Server, and the Web Server plug-ins to the required Fix Packs. See the Rational ClearCase Information Center link for details about the preparation process.

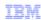

#### Additional information

- IBM Education Assistant for WebSphere 7.0:
  - Installation overview
  - Silent installation and uninstallation
- WebSphere Application Server Information Center:
  - Installing silently
- Rational ClearCase Information Center:
  - Planning your deployment of Rational ClearCase
  - Manually configuring the IBM HTTP Server plugin for routing client requests

7 CCRC WAN Server Installation Information

© 2011 IBM Corporation

Once you complete the preparation of WebSphere Application Server and IBM HTTP Server, you can move forward with the installation of the Rational CCRC WAN Server. The IBM Education Assistant website for Rational contains tutorials for this activity.

See the links on this slide for more information about Rational ClearCase V8.0 deployment and the preparation of WebSphere Application Server and IBM HTTP Server.

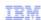

### Trademarks, disclaimer, and copyright information

IBM, the IBM logo, ibm.com, ClearCase, Rational, and WebSphere are trademarks or registered trademarks of International Business Machines Corp., registered in many jurisdictions worldwide. Other product and service names might be trademarks of IBM or other companies. A current list of other IBM trademarks is available on the web at "Copyright and trademark information" at http://www.ibm.com/legal/copytrade.shtml

Linux is a registered trademark of Linus Torvalds in the United States, other countries, or both.

Microsoft, Windows, and the Windows logo are registered trademarks of Microsoft Corporation in the United States, other countries, or both.

UNIX is a registered trademark of The Open Group in the United States and other countries.

Other company, product, or service names may be trademarks or service marks of others.

THE INFORMATION CONTAINED IN THIS PRESENTATION IS PROVIDED FOR INFORMATIONAL PURPOSES ONLY. WHILE EFFORTS WERE MADE TO VERIFY THE COMPLETENESS AND ACCURACY OF THE INFORMATION CONTAINED IN THIS PRESENTATION, IT IS PROVIDED "AS IS" WITHOUT WARRANTY OF ANY KIND, EXPRESS OR IMPLIED. IN ADDITION, THIS INFORMATION IS BASED ON IBM'S CURRENT PRODUCT PLANS AND STRATEGY, WHICH ARE SUBJECT TO CHANGE BY IBM WITHOUT NOTICE. IBM SHALL NOT BE RESPONSIBLE FOR ANY DAMAGES ARISING OUT OF THE USE OF, OR OTHERWISE RELATED TO, THIS PRESENTATION OR ANY OTHER DOCUMENTATION. NOTHING CONTAINED IN THIS PRESENTATION IS INTENDED TO, NOR SHALL HAVE THE EFFECT OF, CREATING ANY WARRANTIES OR REPRESENTATIONS FROM IBM (OR ITS SUPPLIERS OR LICENSORS), OR ALTERING THE TERMS AND CONDITIONS OF ANY AGREEMENT OR LICENSE GOVERNING THE USE OF IBM PRODUCTS OR SOFTWARE.

© Copyright International Business Machines Corporation 2011. All rights reserved.

8 © 2011 BM Corporation